Protokoll fört vid årsstämman i Bonzun AB (publ), org. nr 556884-9920, den 8 juni 2023, kl. 10.00 i Stockholm.

# $\S_1$

Stämman förklarades öppnad av styrelsens ordförande Håkan Johansson.

#### $§$  2

Stämman beslöt att utse Håkan Johansson till ordförande för stämman.

# § 3

Stämman beslöt att godkänna röstlängden, Bilaga 1.

# § 4

Stämman beslöt att dagens protokoll skulle justeras av Bonnie Roupé och Kerstin Laye.

# $\S$  5

Det antecknades att kallelse till dagens stämma publicerats på bolagets hemsida den 10 maj 2023 och i Post- och Inrikes och den 11 maj 2023. Annons om att kallelse har skett har publicerats i Dagens Industri den 11 maj 2023. Stämman förklarade sig i behörig ordning sammankallad.

#### § 6

Stämman beslöt att godkänna det i kallelsen intagna förslaget till dagordning för stämman, Bilaga 2.

# § 7

Framlades årsredovisningen och revisionsberättelsen, koncernredovisning och koncernrevisionsberättelse avseende räkenskapsåret 2022-01-01 -- 2022- 12-31, Bilaga 3-4.

#### § 8

Stämman beslöt

att fastställa de i årsredovisningen och koncernredovisningen intagna resultat- och balansräkningarna,

att disponera årets resultat i enlighet med styrelsen förslag, samt,

att bevilja styrelsen och verkställande direktören ansvarsfrihet för sin förvaltning av bolagets angelägenheter under räkenskapsåret.

#### $\boldsymbol{S}$  9

Stämman beslöt att styrelsen ska bestå av tre ledamöter utan suppleant och att bolaget ska ha en revisor utan revisorssuppleant.

#### § 10

Beslöts att arvode för uppdrag som styrelseordförande ska utgå med 120 000 kronor till styrelsens ordförande och 60 000 kronor vardera till övriga ledamöter. Arvode till revisorn ska utgå enligt godkänd räkning.

# § 11

För tiden till dess nästa årsstämma hållits omvaldes Håkan Johansson, Josefine M C Bin Jung och Jacob Dalborg. Håkan Johansson omvaldes till ordförande.

Johan Kaijser omvaldes till revisor.

#### § 12

Beslöts om att bemyndiga styrelsen att, under tiden till nästa årsstämma, vid ett eller flera tillfällen och med eller utan avvikelse från aktieägarnas företrädesrätt, fatta beslut om emission av aktier, teckningsoptioner och/eller konvertibler inom den vid var tid gällande bolagsordningens gränser. Emissionsvillkoren ska fastställas enligt gällande marknadsförhållanden. Bemyndigandet ska även innefatta rätt att besluta om emission med villkor om att betalning ska kunna ske kontant, genom kvittning, apport eller i annat fall förenas med villkor.

Styrelsen, verkställande direktören eller den styrelsen eller verkställande direktören i övrigt förordnar, ska ha rätt att vidta smärre justeringar i beslutet som kan visas erforderliga i samband med registreringen av beslutet hos Bolagsverket

# § 13

Stämman avslutades.

\* \* \*

Vid protokollet: Justeras:

\_\_\_\_\_\_\_\_\_\_\_\_\_\_\_\_\_\_\_\_ \_\_\_\_\_\_\_\_\_\_\_\_\_\_\_\_\_\_\_

\_\_\_\_\_\_\_\_\_\_\_\_\_\_\_\_\_\_\_

Håkan Johansson Bonnie Roupé

Kerstin Laye

# Verifikat

Transaktion 09222115557495050806

# Dokument

Protkoll fört vid årsstämman i Bonzun AB (Publ) den 8 juni 2023l Huvuddokument 3 sidor Startades 2023-06-19 10:39:45 CEST (+0200) av Bonnie Roupé (BR) Färdigställt 2023-06-19 12:47:27 CEST (+0200)

# Signerande parter

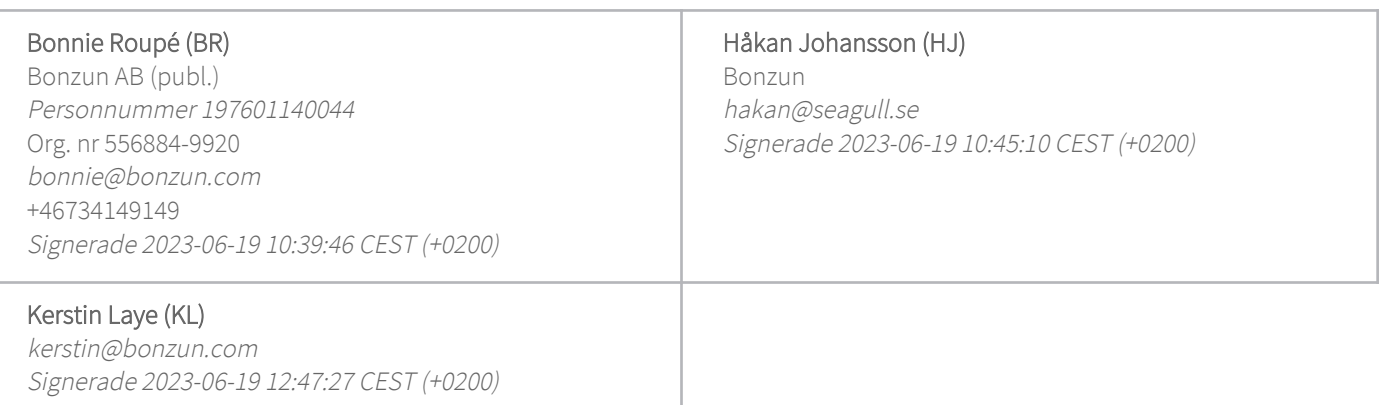

Detta verifikat är utfärdat av Scrive. Information i kursiv stil är säkert verifierad av Scrive. Se de dolda bilagorna för mer information/bevis om detta dokument. Använd en PDF-läsare som t ex Adobe Reader som kan visa dolda bilagor för att se bilagorna. Observera att om dokumentet skrivs ut kan inte integriteten i papperskopian bevisas enligt nedan och att en vanlig papperutskrift saknar innehållet i de dolda bilagorna. Den digitala signaturen (elektroniska förseglingen) säkerställer att integriteten av detta dokument, inklusive de dolda bilagorna, kan bevisas matematiskt och oberoende av Scrive. För er bekvämlighet tillhandahåller Scrive även en tjänst för att kontrollera dokumentets integritet automatiskt på: https://scrive.com/verify

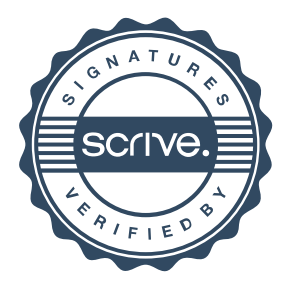